# **Tek-> Madeira Madeira: Atualizar Estoque**

Irá atualizar o saldo do item no site. Ao executá-lo será exibido uma tela com filtros e em seguida será executado o processo. A atualização do saldo do item irá depender da forma de trabalho da empresa, caso a empresa controle estoque de volume, será utilizado o relatório de Montagem x Sobras, caso não controle estoque de volume e sim do produto, será utilizando o saldo gravado no detalhamento do item.

Para o envio de estoque para a Madeira Madeira funcionar da melhor forma, é necessário entender e usar corretamente as configurações de estoque de acordo com a realidade de cada empresa.

As configurações podem ser vistas através do módulo Integração de Sistema > Manutenção > Unidade de Codificação. Procurar a unit MADEIRA\_MADEIRA\_CONFIGURACAO.

# **Integracao\_DesconsiderarSaldoVolumeCompartilhado** = false

A primeira coisa a fazer é verificar como está sendo utilizado o campo

# **Integracao\_DesconsiderarSaldoVolumeCompartilhado**

Se ele estiver como false, então a integração Madeira Madeira vai usar o mesmo processamento do relatório de Montagem x Sobra para montar o saldo dos volumes em produtos. Neste caso, também irá considerar os campos abaixo se estiverem sendo usados.

- "Integracao AbaterAoSaldoFisico" V
- "Integracao CodTagOrdemDeMontagemItem" ✔
- "Integracao\_CodTagQtdeMaximaAMontar"
- "Integracao\_CodTagQtdeReservadaAEmpresa" ✔

Se existir volumes que são compartilhados entre produtos, ou seja, dois ou mais produtos que usem o mesmo volume, então o ideal é que use a tag "CodTagQtdeMaximaAMontar" e defina a quantidade máxima a montar para cada produto que tem volume compartilhado, porque se não fizer isso o saldo irá todo para somente um dos itens.

Exemplo:

#### PRODUTO A

● VOLUME A

# PRODUTO B

● VOLUME A

Saldo do VOLUME A = 100 unidades de estoque

Neste exemplo, se o campo estiver como false e não estiver usando a tag de

**"Integracao\_CodTagQtdeMaximaAMontar"** o saldo irá ser montado todo para o primeiro produto. Usando a tag

**"Integracao\_CodTagQtdeMaximaAMontar"**, será definido uma quantidade máxima de saldo a enviar para cada produto para tentar evitar que envie saldo zerado de algum dos produtos. Mas não é possível definir prioridade de envio de saldo de uma cor ou outra. O sistema vai considerar a ordem das cores no cadastro do item, de acordo com o campo de auto incremento da tabela item\_detalhe.

# **Integracao\_DesconsiderarSaldoVolumeCompartilhado** = **true**

Se o campo desconsideraSaldoVolumeCompartilhado estiver como true, então a integração MadeiraMadeira vai desconsiderar o volume compartilhado, ou seja é como se houvesse o mesmo volume várias vezes para atender todos os produtos. O sistema vai somente abater pedidos em abertos. Neste caso o sistema Não vai usar o relatório de montagem x sobras para calcular a quantidade de estoque a ser enviado para a MadeiraMadeira. Também não serão utilizadas nenhuma das tags referente a saldo do produto. A fórmula ficará basicamente saldo disponível no volume - saldo em pedidos em aberto = saldo a enviar para madeira. Neste caso as tags abaixo não funcionarão por isso não importa se estão preenchidas ou não.

- "Integracao\_AbaterAoSaldoFisico" **X**
- "Integracao\_CodTagOrdemDeMontagemItem" **X**
- "Integracao\_CodTagQtdeMaximaAMontar" **X**
- "Integracao\_CodTagQtdeReservadaAEmpresa" **X**

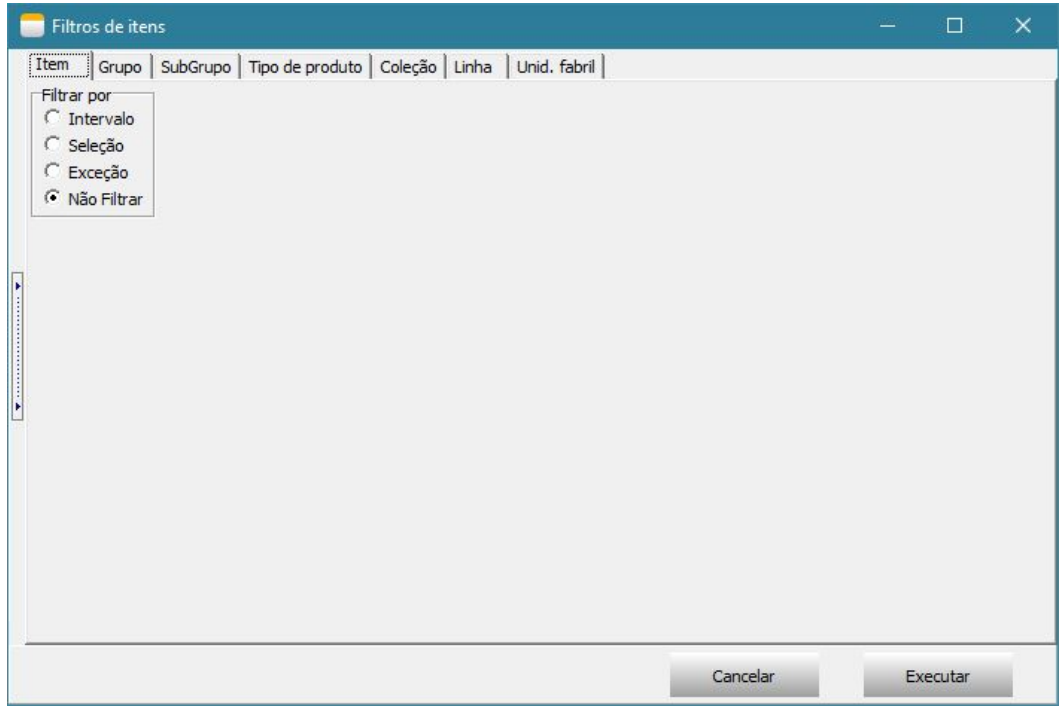

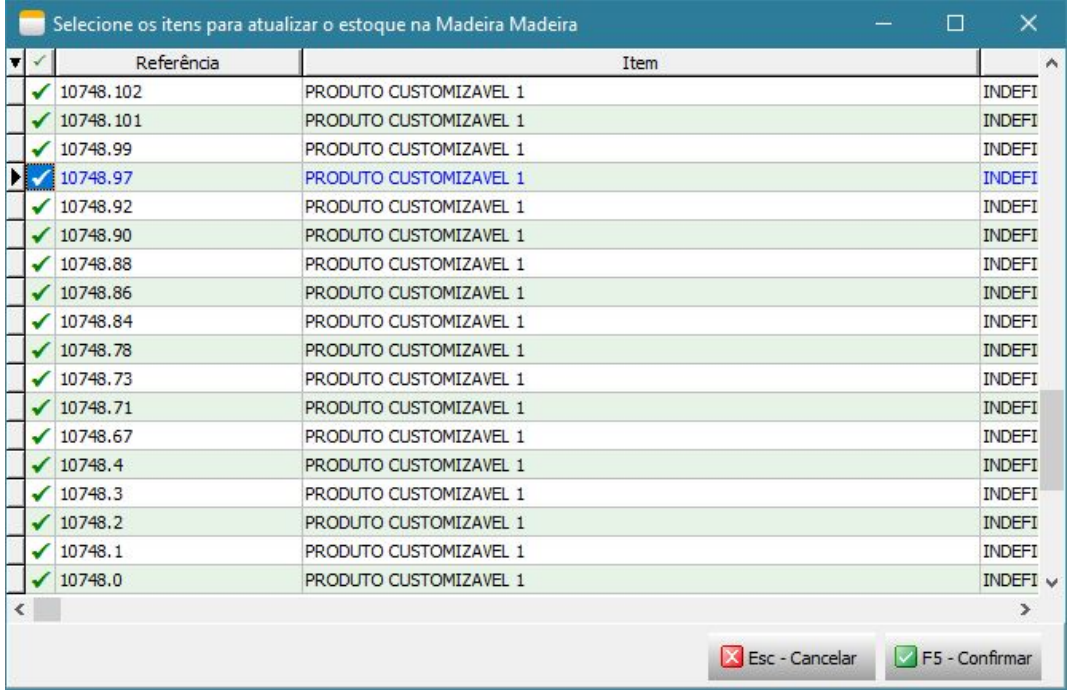